# Volatility Modeling: Case Study 4

## Dr. Kempthorne

October 8, 2013

## Contents

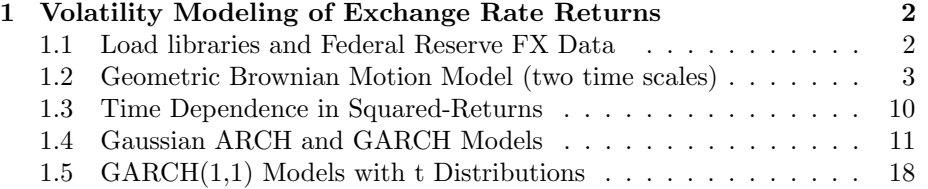

## 1 Volatility Modeling of Exchange Rate Returns

### 1.1 Load libraries and Federal Reserve FX Data

```
> # 0.1 Install/load libraries
> source(file="fm_casestudy_0_InstallOrLoadLibraries.r")
> library("zoo")
> # 0.2 Load R workspace created by script fm_casestudy_fx_1.r
> load(file="fm_casestudy_fx_1.Rdata")
> # 1.0 Extract time series matrix of exchange rates for symbols given by list.symbol0 ----
>
> list.symbol0<-c("DEXCHUS", "DEXJPUS", "DEXKOUS", "DEXMAUS",
+ "DEXUSEU", "DEXUSUK", "DEXTHUS", "DEXSZUS")
> fxrates000<-fred.fxrates.00[,list.symbol0]
> dim(fxrates000)
[1] 3709 8
```
> head(fxrates000)

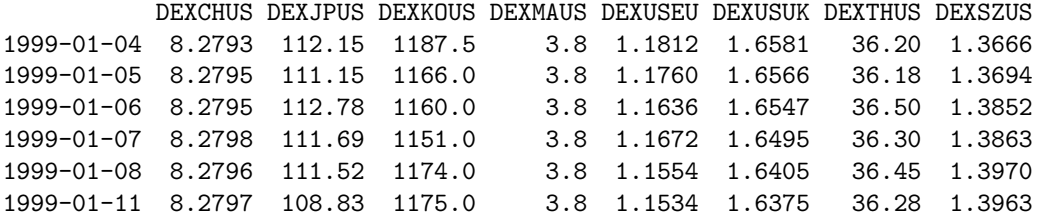

#### > tail(fxrates000)

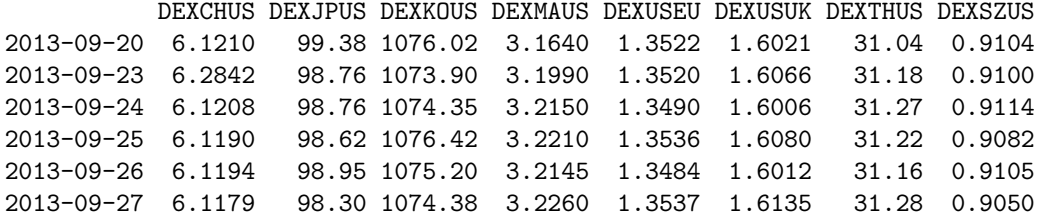

>

> # Print symbol/description/units of these rates from data frame fred.fxrates.doc

```
> options(width=120)
```

```
> print(fred.fxrates.doc[match(list.symbol0, fred.fxrates.doc$symbol),
+ c("symbol0", "fx.desc", "fx.units")])
```
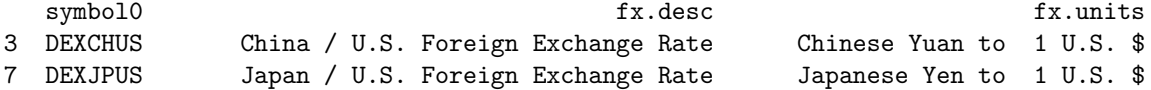

```
8 DEXKOUS South Korea / U.S. Foreign Exchange Rate South Korean Won to 1 U.S. $
9 DEXMAUS Malaysia / U.S. Foreign Exchange Rate Malaysian Ringgit to 1 U.S. $
20 DEXUSEU U.S. / Euro Foreign Exchange Rate U.S. $ to 1 Euro
22 DEXUSUK U.S. / U.K. Foreign Exchange Rate U.S. $ to 1 British Pound
18 DEXTHUS Thailand / U.S. Foreign Exchange Rate Thai Baht to 1 U.S. $
16 DEXSZUS Switzerland / U.S. Foreign Exchange Rate Swiss Francs to 1 U.S. $
> source("test_vol1b.r")
>
```
#### 1.2 Geometric Brownian Motion Model (two time scales)

#### Case 1: EUR/USD Exchange Rate Returns

The object  $fx.USEU$  is a "zoo" time series object of daily US/Euro exchange rates from 1999 to 2013. The function  $fcn.its returns$  computes log returns of irregular daily time series and provides time information including the number of days in the return, the starting date of the return, the ending date of the return, and the day-of-week of the ending date.

```
> par(mfcol=c(2,1))> plot(fx.USEU)
> fx.USEU.itsreturns<-fcn.itsreturns(fx.USEU)
> head(fx.USEU.itsreturns)
                  ret ndays date.end date.start dayofweek
1999-01-05 -0.004412021 1 10596 10595 3
```
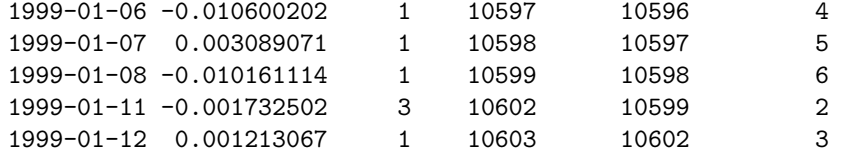

> plot(zoo(fx.USEU.itsreturns[,"ret"], order.by=as.Date(fx.USEU.itsreturns[,"date.end"])), + ylab="Return")

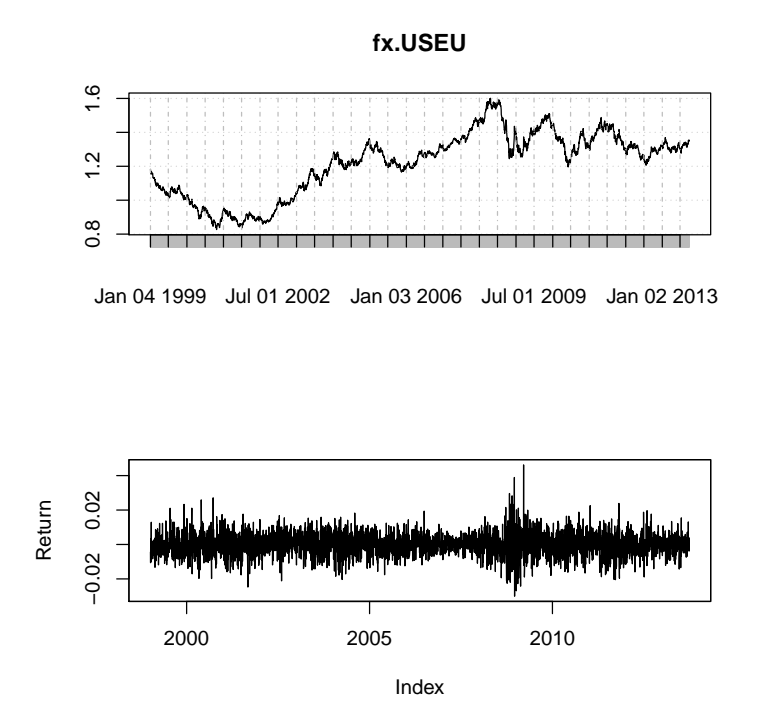

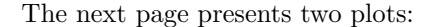

• A histogram of the returns is created and the Gaussian/normal density corresponding to the maximum-likelihood fit is drawn.

This graph may appear to display a reasonable fit, but other diagnostics are useful to evaluate whether the distribution is heavier-tailed than a Gaussian distribution.

• A normal qq-plot of the returns is created. The sample of returns is sorted from smallest to largest:

$$
y_{[1]} \le y_{[2]} \le \cdots \le y_{[n]}.
$$

Consider a sample of size n from a  $N(0, 1)$  distribution,  $X_1, X_2, \ldots, X_n$ . Define the order statistics as the sorted sample elements:

$$
X_{[1]} \leq X_{[2]} \leq \cdots \leq X_{[n]}
$$

 $X_{[1]}$  is the smallest value in the sample,

 $X_{[j]}$  is the j-th smallest value in the sample, and

 $X_{[n]}$  is the largest value in the sample.

Define  $x_1, \ldots, x_n$  such that

 $x_j = E[X_{[j]} | n]$ , the expected value conditional on n.

The qq-plot, plots the points  $(x_j, y_j)$ . If the sample  $\{y_j\}$  is consistent with the Gaussian assumption, then the points will fall close to a straight line (with slope equal to the Gaussian standard deviation, and y intercept equal to the Gaussian mean).

In this plot, it is apparent that the upper-tail of the sample has values larger than would be expected from a Gaussian distribution.

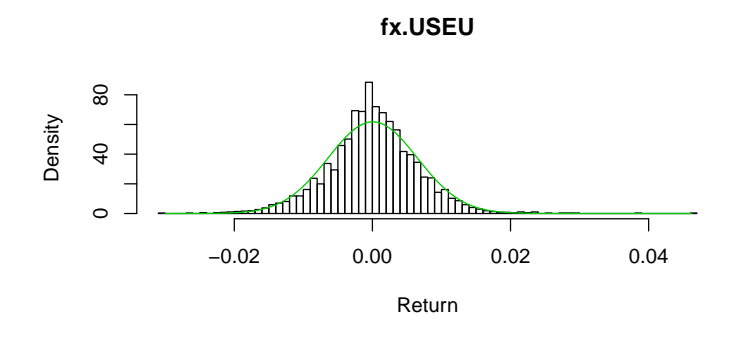

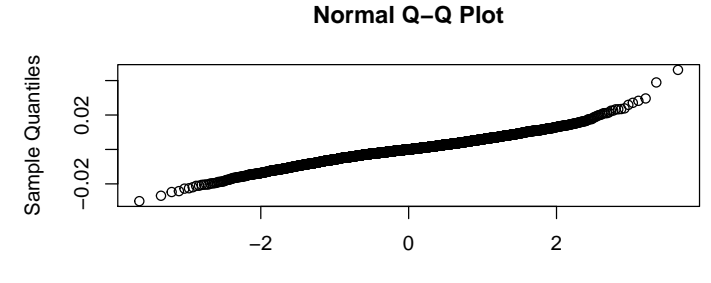

Theoretical Quantiles

The Geometric Brownian Motion model can be fit on two time scales: trading days, and calendar days. Returns over weekends and holidays would have larger variances than returns overnight during the week, when the time scale is calendar days. The following function compares the fits under these two cases of time scale. The parameter estimates under the two cases are printed out.

Histograms of the fitted percentiles are also presented for the two models. If the data arise from the assumed model, then the fitted percentiles whould be uniformly distributed.

A horizontal line is drawn corresponding to the uniform distribution. Note that the 1% Percentile of the fitted Gaussian Distribution for Trading Days is exceeded negatively more than would be expected. This is consistent with a heavier down-side tail distribution than that of a Gaussian.

The same percetile when fitted on the Calendar Days time scale is exceeded about the same as would be expected.

> fcn.gbm.compare(fx.USEU, sub="FX: USEU")

Geometric Brownian Motion Model:

```
Parameter Estimates under Scale 1 (Trading Days)
mu=0.00926383 Sigma = 0.10251048
Parameter Estimates under Scale 2 (Clock Time)
mu=2.534e-05 Sigma = 0.12275173
```
**Percentile Distribution: GBM Model (Trading Days)**

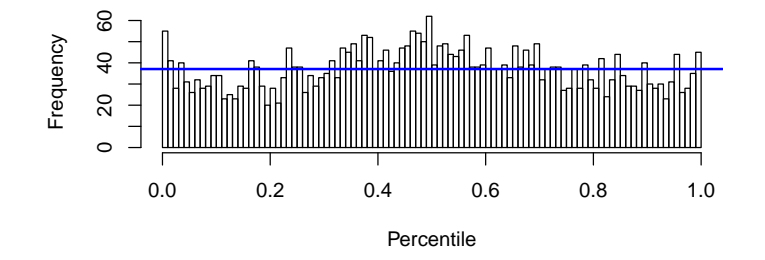

**Percentile Distribution: GBM Model (Clock Time)**

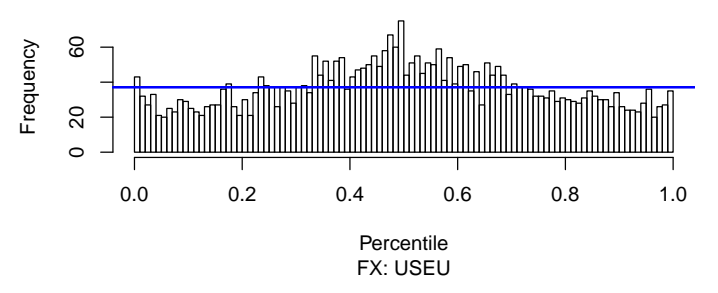

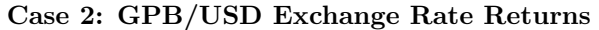

The same computations are applied to the the British Pound/US-Dollar exchange rate.

- $> par(mfcol=c(2,1))$
- > plot(fx.USUK)
- > fx.USUK.itsreturns<-fcn.itsreturns(fx.USUK)
- > #head(fx.USEU.itsreturns)

```
> plot(zoo(fx.USUK.itsreturns[,"ret"], order.by=as.Date(fx.USUK.itsreturns[,"date.end"])),
```
- + ylab="Return")
- >

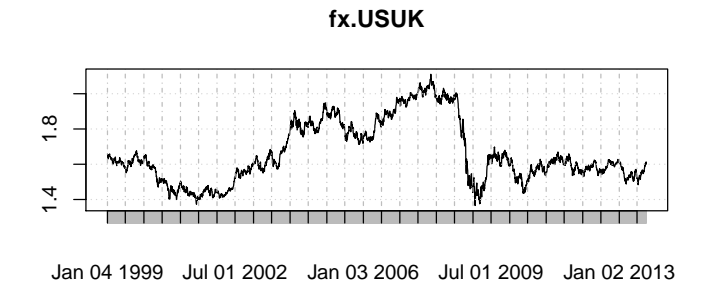

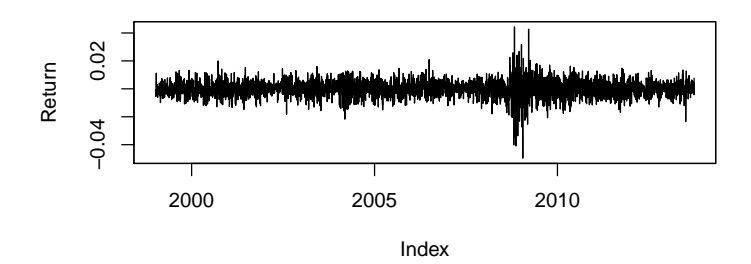

- $> par(mfcol=c(2,1))$
- > hist(fx.USUK.itsreturns[,"ret"], nclass=100, xlab="Return", main="fx.USUK",probability=TRU
- > sy<-sort(fx.USUK.itsreturns[,"ret"])
- > sy.dnorm<-dnorm(sy, mean=mean(sy), sd=sqrt(var(sy)))
- > lines(sy, sy.dnorm, col=3)
- > qqnorm(sy)

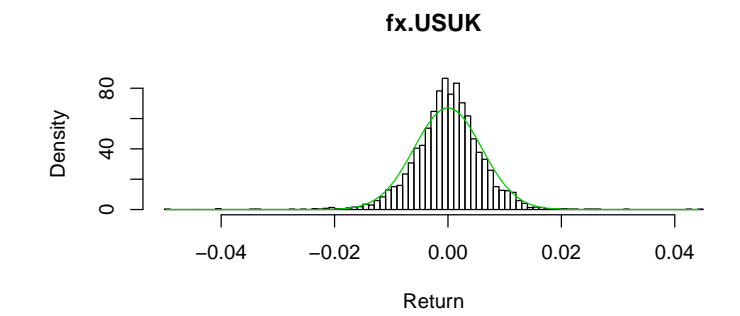

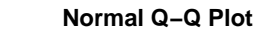

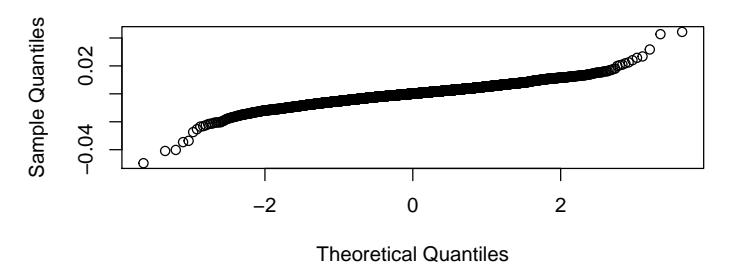

> fcn.gbm.compare(fx.USUK, sub="FX: USUK")

Geometric Brownian Motion Model:

Parameter Estimates under Scale 1 (Trading Days) mu=-0.00185307 Sigma = 0.09458791

Parameter Estimates under Scale 2 (Clock Time) mu=-5.07e-06 Sigma = 0.11192779

**Percentile Distribution: GBM Model (Trading Days)**

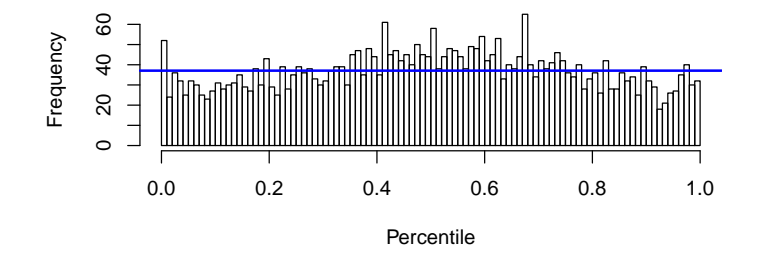

**Percentile Distribution: GBM Model (Clock Time)**

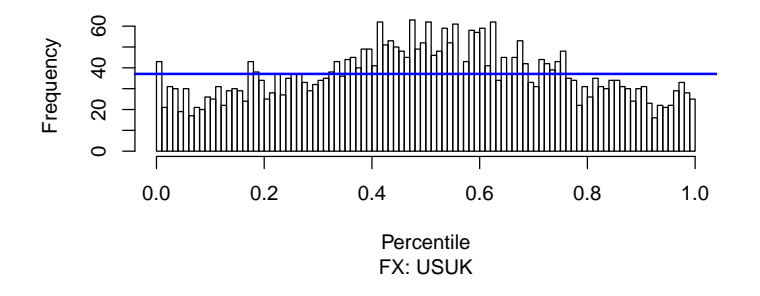

#### 1.3 Time Dependence in Squared-Returns

#### Case: EUR/USD Exchange Rate Returns

Non-linear time dependence in the time series of exchange rate returns is exhibited with the time dependence of the squared returns.

The auto-correlation function (ACF) and the partial autocorrelation function (PACF) are computed for the exchange rate returns and for their squared values. Marginally significant time dependence is present in the returns, while highly significant time dependence is apparent in the squared returns. (The blue lines in the plots are at  $+/-$  two standard deviations for the sample correlation coefficients under the null hypothesis of no time-series dependence.)

```
> y<-fx.USEU.itsreturns[,"ret"]
> par(mfrow=c(2,2))> acf(y)
> acf(y,type="partial")
> acf(y^2)
> acf(y^2,type="partial")
```
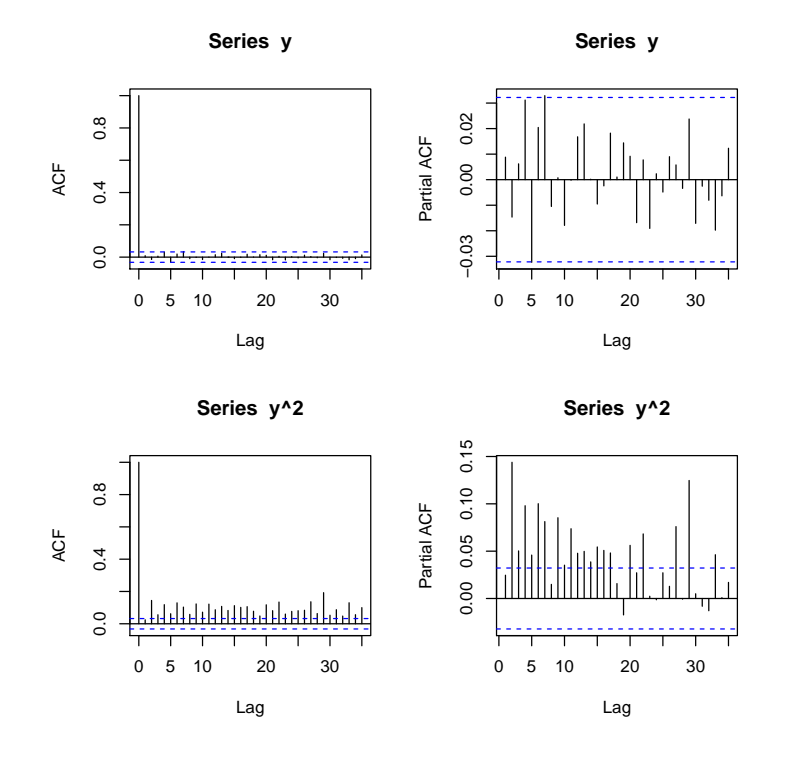

## 1.4 Gaussian ARCH and GARCH Models

#### Case: EUR/USD Exchange Rate Returns

The following models are fit the EUR/USD exchange rate:

- $ARCH(1)$
- $ARCH(2)$
- $ARCH(10)$
- $GARCH(1,1)$

The R function garch() is fits both  $ARCH(p)$  and  $GARCH(p, q)$  models by maximum likelihood, assuming Gaussian distributions for the model innovations.

```
> y.arch1<-garch(y, order=c(0,1),trace=FALSE)
> y.arch2<-garch(y, order=c(0,2),trace=FALSE)
> y.arch10<-garch(y, order=c(0,10),trace=FALSE)
> y.garch11<-garch(y,order=c(1,1),trace=FALSE)
> options(show.signif.stars=FALSE)
> # print out the ARCH fitted model summaries
> summary(y.arch1)
```

```
Call:
\text{garch}(x = y, \text{ order} = c(0, 1), \text{trace} = \text{FALSE})Model:
GARCH(0,1)Residuals:
   Min 1Q Median 3Q Max
-4.6892 -0.5491 0.0000 0.5824 6.9893
Coefficient(s):
   Estimate Std. Error t value Pr(>|t|)
a0 4.052e-05 8.986e-07 45.086 <2e-16
a1 2.852e-02 1.182e-02 2.412 0.0159
Diagnostic Tests:
        Jarque Bera Test
data: Residuals
X-squared = 626.6375, df = 2, p-value < 2.2e-16
       Box-Ljung test
data: Squared.Residuals
X-squared = 0.0735, df = 1, p-value = 0.7863
> summary(y.arch2)
Call:
\text{garch}(x = y, \text{ order} = c(0, 2), \text{trace} = \text{FALSE})Model:
GARCH(0,2)Residuals:
   Min 1Q Median 3Q Max
-3.8419 -0.5550 0.0000 0.5858 7.3479
Coefficient(s):
   Estimate Std. Error t value Pr(>|t|)
a0 3.621e-05 9.741e-07 37.177 < 2e-16
a1 2.644e-02 1.171e-02 2.258 0.024
a2 1.001e-01 1.319e-02 7.586 3.29e-14
```
Diagnostic Tests:

```
Jarque Bera Test
data: Residuals
X-squared = 459.1684, df = 2, p-value < 2.2e-16
       Box-Ljung test
data: Squared.Residuals
X-squared = 0.0965, df = 1, p-value = 0.756
> summary(y.arch10)
Call:
garch(x = y, order = c(0, 10), trace = FALSE)Model:
GARCH(0,10)
Residuals:
   Min 1Q Median 3Q Max
-4.4736 -0.5745 0.0000 0.6046 7.4972
Coefficient(s):
    Estimate Std. Error t value Pr(>|t|)
a0 2.062e-05 1.256e-06 16.413 < 2e-16
a1 3.505e-03 1.075e-02 0.326 0.74435
a2 3.950e-02 1.483e-02 2.664 0.00773
a3 4.425e-02 1.384e-02 3.197 0.00139
a4 7.499e-02 1.828e-02 4.102 4.10e-05
a5 5.440e-02 1.690e-02 3.219 0.00129
a6 1.038e-01 1.841e-02 5.640 1.70e-08
a7 6.330e-02 1.620e-02 3.906 9.37e-05
a8 5.129e-02 1.651e-02 3.108 0.00189
a9 4.702e-02 1.447e-02 3.250 0.00116
a10 2.206e-02 1.428e-02 1.545 0.12246
Diagnostic Tests:
       Jarque Bera Test
data: Residuals
X-squared = 368.3515, df = 2, p-value < 2.2e-16
```
Box-Ljung test

```
data: Squared.Residuals
X-squared = 0.0367, df = 1, p-value = 0.8482
> # Note the high significance of high-order arch terms.
>
> # Print out the GARCH(1,1) model summary
> summary(y.garch11)
Call:
\text{garch}(x = y, \text{ order} = c(1, 1), \text{trace} = \text{FALSE})Model:
GARCH(1,1)Residuals:
   Min 1Q Median 3Q Max
-4.1119 -0.5772 0.0000 0.6396 4.6832
Coefficient(s):
   Estimate Std. Error t value Pr(>|t|)
a0 1.310e-07 5.150e-08 2.544 0.011
a1 2.778e-02 3.358e-03 8.273 2.22e-16
b1 9.692e-01 3.546e-03 273.348 < 2e-16
Diagnostic Tests:
        Jarque Bera Test
data: Residuals
X-squared = 77.0983, df = 2, p-value < 2.2e-16
        Box-Ljung test
data: Squared.Residuals
X-squared = 8.1329, df = 1, p-value = 0.004347
>
>
  The next pages display the fitted volatilities of the EUR/USD rate from
these four models.
```

```
> names(y.garch11)
```

```
[1] "order" "coef" "n.likeli" "n.used"
[5] "residuals" "fitted.values" "series" "frequency"
[9] "call" "vcov"
```
> vol.estmat<-cbind(

- y.arch1\$fitted.values[,1],
- y.arch2\$fitted.values[,1],
- y.arch10\$fitted.values[,1],
- y.garch11\$fitted.values[,1]
- + )
- $> par(mfcol=c(2,1))$
- $>$  ts.plot(vol.estmat[,1],col=c(1,2,3,4), main="ARCH(1)",ylab="vol")
- >  $abline(h=sqrt(var(y)),col=1, lwd=3)$
- $>$  ts.plot(vol.estmat[,2],col=c(2,2,3,4), main="ARCH(2)",ylab="vol")
- > abline(h=sqrt(var(y)),col=1, lwd=3)

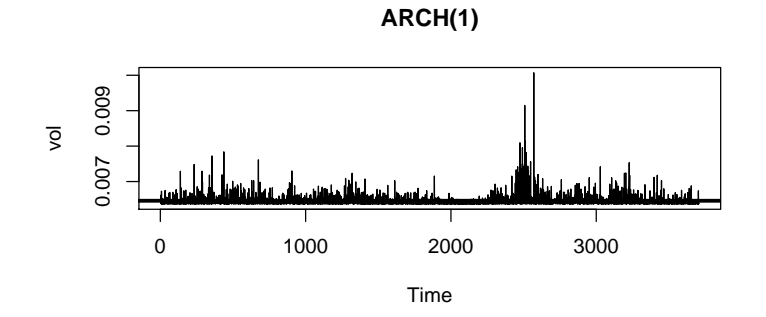

$$
ARCH(2)
$$

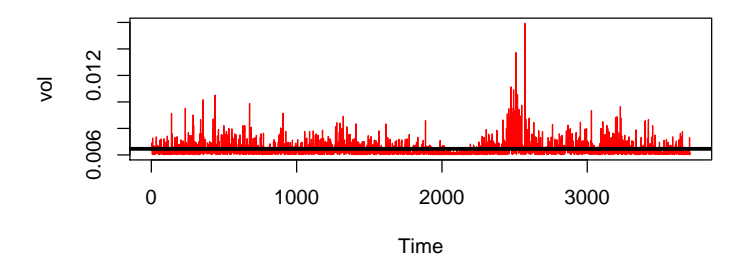

 $> par(mfcol=c(2,1))$ 

- > ts.plot(vol.estmat[,3],col=c(3,2,3,4), main="ARCH(10)",ylab="vol")
- > abline(h=sqrt(var(y)),col=1,  $1wd=3$ )
- $>$  ts.plot(vol.estmat[,4],col=c(4,2,3,4), main="GARCH(1,1)",ylab="vol")
- > abline(h=sqrt(var(y)),col=1, lwd=3)

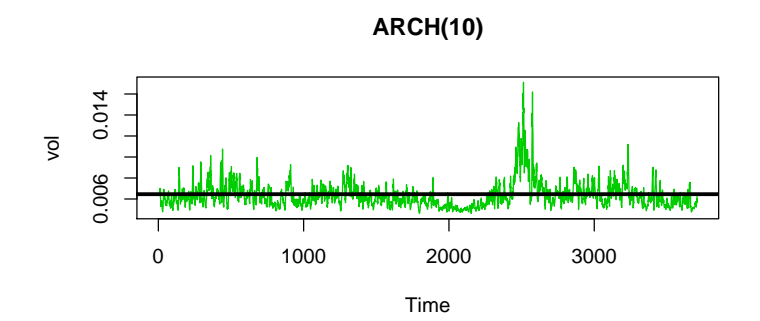

**GARCH(1,1)**

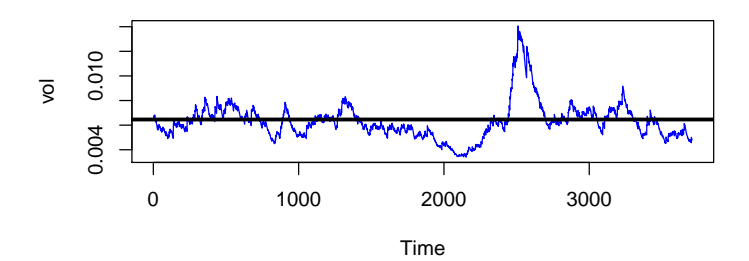

#### **Arch and Garch Fits**

![](_page_16_Figure_1.jpeg)

Note:

- The ARCH models have a hard lower bound  $(\hat{\alpha}_0)$  which gets lower with higher-order  $p$  values.
- The  $GARCH(1, 1)$  model provides an extremely parsimonious model compared to that of the  $ARCH(10)$  model.
- The  $GARCH(1, 1)$  model is quite smooth when compared to every ARCH model.
- The  $GARCH(1, 1)$  model is very close to being non-stationary

 $\alpha_1 + \beta_1 = 0.9970$ 

This near-non stationarity is consistent with there being no long-term mean volatility. Instead, the volatility evolves slowly over time (i.e., with high value  $\beta_1$ ) with no tendency to revert toward any specific mean volatility level.

#### 1.5 GARCH(1,1) Models with t Distributions

In this section, the R package "rugarch" is used to specify GARCH models with t distributions for the innovations.

We build a volatility model for the EUR/USD exchange rate returns in three steps

• Specify a Gaussian  $AR(p)$  model for the returns.

The model residuals are heavy-tailed, relative to the Gaussian distribution and exhibit non-linear dependence, i.e., autocorrelations in the squared residuals series.

• Specify a Gaussian  $AR(p)$  -  $GARCH(1,1)$  model for the returns.

This model accommodates the non-linear dependence and reduces the severity of the heavy-tailed distribution of the residuals, relative to a Gaussian distribution.

• Specify t-Distribution  $AR(p)$  -  $GARCH(1,1)$  models for the returns, using Maximum Likelihood to specify the degrees-of -freedom parameter for the t-distribution.

This model explicitly incorporates non-linear dependence in the residuals (i.e., volatility) and provides a specific distribution alternative to the Gaussian with excess kurtosis (i.e., heavier tails).

```
> # 1. Load rugarch library
> library("rugarch")
> # 2. For times series y, specify an AR(p) autoregressive model
> # (implicit Gaussian/Normal assumption for errors)
>
> # plot(y, type="1")
> y. ar < -ar(y)> print(y.ar$order)
[1] 7
```

```
> y.ar.0<-ar(y, order.max=y.ar$order, aic=FALSE)
> summary(y.ar.0)
```
![](_page_17_Picture_172.jpeg)

```
resid 3708 -none- numeric
method 1 -none- character
series 1 -none- character
frequency 1 -none- numeric
call 4 -none- call
asy.var.coef 49 -none- numeric
> y.lag1<-fcn.lag0(y,lag=1)
> y.lag2<-fcn.lag0(y,lag=2)
> y.lag3<-fcn.lag0(y,lag=3)
> y.lag4<-fcn.lag0(y,lag=4)
> y.lag5<-fcn.lag0(y,lag=5)
> y.lag6<-fcn.lag0(y,lag=6)
> y.lag7<-fcn.lag0(y,lag=7)
> y.ar.7<-lm(y \text{ y } lag1 + y.lag2 + y.lag3 + y.lag4 + y.lag5 + y.lag6 + y.lag7)
> summary(y.ar.7)
Call:
lm(formula = y " y.lag1 + y.lag2 + y.lag3 + y.lag4 + y.lag5 +y.lag6 + y.lag7)
Residuals:
     Min 1Q Median 3Q Max
-0.030775 -0.003578 -0.000062 0.003766 0.045501
Coefficients:
            Estimate Std. Error t value Pr(>|t|)
(Intercept) 3.761e-05 1.060e-04 0.355 0.7228
y.lag1 9.783e-03 1.644e-02 0.595 0.5518
y.lag2 -1.403e-02 1.644e-02 -0.853 0.3935
y.lag3 4.720e-03 1.643e-02 0.287 0.7739
y.lag4 3.135e-02 1.642e-02 1.910 0.0562
y.lag5 -3.118e-02 1.642e-02 -1.898 0.0577
y.lag6 2.047e-02 1.643e-02 1.246 0.2128
y.lag7 3.293e-02 1.644e-02 2.003 0.0452
Residual standard error: 0.006449 on 3693 degrees of freedom
  (7 observations deleted due to missingness)
Multiple R-squared: 0.003813, Adjusted R-squared: 0.001924
F-statistic: 2.019 on 7 and 3693 DF, p-value: 0.04916
> #
> # Note the t statistic for the order-7 parameter exceeding 2.
>
> #
> # The r function arma() provides an alternative specification of the AR(7) model
> # The function applies a different estimation algorithm (numerical optimization with
```

```
> # the r function optim() using finite-differences for gradients).
> #
> # Comparison of the output shows different results numerically, but
> # the fitted models are consistent with each other.
> y.ar.00<-arma(y,order=c(y.ar$order,0))
> summary(y.ar.00)
Call:
arma(x = y, order = c(y.ar\$order, 0))Model:
ARMA(7,0)
Residuals:
      Min 1Q Median 3Q Max
-3.079e-02 -3.580e-03 -6.255e-05 3.767e-03 4.550e-02
Coefficient(s):
         Estimate Std. Error t value Pr(>|t|)
ar1 9.923e-03 1.641e-02 0.605 0.5453
ar2 -1.383e-02 1.640e-02 -0.843 0.3993
ar3 4.781e-03 1.640e-02 0.292 0.7706
ar4 3.149e-02 1.638e-02 1.922 0.0546
ar5 -3.111e-02 1.639e-02 -1.898 0.0577
ar6 2.064e-02 1.639e-02 1.259 0.2080
ar7 3.294e-02 1.640e-02 2.008 0.0446
intercept 3.788e-05 1.058e-04 0.358 0.7203
Fit:
sigma<sup>2</sup> estimated as 4.151e-05, Conditional Sum-of-Squares = 0.15, AIC = -26873.52> par(mfcol=c(3,1))> # Plot residuals histogram
>
> # Plot[1,1]
> hist0<-hist(scale(as.numeric(y.ar.7$residuals)), freq=FALSE, nclass=200,
              main="Histogram of AR(7) Standardized Residuals")
> x.density<-sort(scale(y.ar.7$residuals))
> y.density<-dnorm(x.density)
> #help(dnorm)
> lines(x.density, y.density, col=4, lwd=2)
> ####
>
> # Plot[2,1]
> qqnorm(y.ar.7$residuals, main="Normal Q-Q Plot of AR(7) Residuals")
> # Plot[3,1]
```
![](_page_20_Figure_0.jpeg)

 $\Omega$ 

**Histogram of AR(7) Standardized Residuals**

![](_page_20_Figure_2.jpeg)

![](_page_20_Figure_3.jpeg)

![](_page_20_Figure_4.jpeg)

![](_page_20_Figure_5.jpeg)

```
> # Load the library rugarch
> #
> library("rugarch")
> # Fit Gaussian GARCH(1,1) using the functions ugarchspec() and ugarchfit() from
> # the library "rugarch"
>
> spec=ugarchspec(mean.model=list(arma0rder = c(7,0)))
> fit.garch11.gaussian=ugarchfit(spec=spec,data=y)
> fit.garch11.gaussian.fit<-attributes(fit.garch11.gaussian)$fit
> names(fit.garch11.gaussian.fit)
 [1] "hessian" "cvar" "var" "sigma"
 [5] "condH" "z" "LLH" "log.likelihoods"
```

```
[9] "residuals" "coef" "robust.cvar" "scores"
[13] "se.coef" "tval" "matcoef" "robust.se.coef"
[17] "robust.tval" "robust.matcoef" "fitted.values" "convergence"
                    "persistence" "timer" "ipars"
[25] "solver"
> par(mfcol=c(2,1))> # plot[1,1]
> hist(fit.garch11.gaussian.fit$z, nclass=200,probability=TRUE,
+ main="Histogram of Gaussian\nGARCH(1,1) Residuals",
+ xlab="Standarzied Residual (z)")
> x.density<-sort(fit.garch11.gaussian.fit$z)
> y.density<-dnorm(scale(x.density))
> #help(dnorm)
> lines(x.density, y.density, col=4, lwd=2)
> # plot[2,1]
> qqnorm(x.density,
+ main=paste("Normal Q-Q Plot of AR(7) - GARCH(1,1)\n",
+ "Standardized Residuals\n",
+ "(Gaussian Assumption)", sep=""))
> abline(a=0,b=1)
>
> # These results show how the AR(7) - GARCH(1,1) model with Gaussian residuals
> # improves the fit in terms of the QQ plot when compared to the AR(7) model with
> # no GARCH structure
>
```
![](_page_22_Figure_0.jpeg)

> hist(x.density0, nclass=200, probability=TRUE,

```
+ xlab="Standardized Residual (z)",
+ main=paste("Empirical Histogram of Standardized Residuals\n",
       "AR(10) - GARCH(1,1) With t-Dist. (df=",
+ as.character(df0),")\nFitted t Density",collapse="")
+ )
> lines(x.density0,y.density0,col=3,lwd=2)
> plot(y.quantile0,x.density0,
+ xlab="Theoretical Quantiles", ylab="Sample Quantiles",
+ main=paste(
+ "Q-Q Plot of Standardized Residuals \nAR(10) - GARCH(1,1) ",
+ "With t-Dist. (df=",as.character(df0),")",collapse=""))
> abline(a=0,b=1)
>
> ###
>
> # These results show that adjusting the AR(7)-GARCH(1,1) model to assume
> # t-distribution (df=10) for the residuals improves the fit.
> #
> # The theoretical quantiles of the t distribution are larger in magnitude
> # at the extremes of the data
>
```
![](_page_23_Figure_1.jpeg)

Standardized Residual (z)

**Q−Q Plot of Standardized Residuals AR(10) − GARCH(1,1) With t−Dist. (df= 10 ) ROOF** 

![](_page_23_Figure_4.jpeg)

Theoretical Quantiles

```
> # Compare the table of AR(7)-GARCH(1,1) parameters from the two fits
> # assuming Gaussian and t-dist (df=10)
>
> fit.garch11.gaussian.fit$matcoef
           Estimate Std. Error t value Pr(>|t|)
mu 1.454593e-04 9.811590e-05 1.4825248 1.382007e-01
ar1 4.527705e-03 1.631896e-02 0.2774506 7.814341e-01
ar2 7.704445e-04 8.765550e-03 0.0878946 9.299604e-01
ar3 2.591618e-03 1.629200e-02 0.1590731 8.736113e-01
ar4 1.667420e-02 1.674066e-02 0.9960297 3.192357e-01
ar5 -2.603436e-02 1.667282e-02 -1.5614853 1.184093e-01
ar6 2.174976e-02 1.664443e-02 1.3067294 1.913046e-01
ar7 1.404655e-02 1.674616e-02 0.8387919 4.015861e-01
omega 1.191858e-07 5.757056e-08 2.0702568 3.842830e-02
alpha1 2.776813e-02 3.677317e-03 7.5511936 4.307665e-14
beta1 9.695577e-01 3.980207e-03 243.5947936 0.000000e+00
> fit.B.df0.attributes.fit$matcoef
           Estimate Std. Error t value Pr(>|t|)mu 1.437787e-04 9.653462e-05 1.4894001 1.363820e-01
ar1 -6.806758e-03 1.641722e-02 -0.4146110 6.784267e-01
ar2 4.026815e-03 1.723819e-02 0.2335984 8.152967e-01
ar3 4.572084e-03 1.683483e-02 0.2715848 7.859413e-01
ar4 1.136456e-02 1.647312e-02 0.6898851 4.902664e-01
ar5 -2.525213e-02 1.634806e-02 -1.5446561 1.224295e-01
ar6 2.893609e-02 1.643198e-02 1.7609626 7.824474e-02
ar7 1.702675e-02 1.637892e-02 1.0395530 2.985476e-01
omega 1.284640e-07 6.714875e-08 1.9131260 5.573193e-02
alpha1 2.919647e-02 4.512527e-03 6.4700936 9.794232e-11
beta1 9.681037e-01 4.828606e-03 200.4934236 0.000000e+00
shape 1.000000e+01 NA NA NA
> # Note that the persistence parameter is virtually the same
> fit.garch11.gaussian.fit$persistence
[1] 0.9973259
> fit.B.df0.attributes.fit$persistence
[1] 0.9973002
> par(mfcol=c(3,1))> plot(y001<-fit.garch11.gaussian.fit$sigma,type="l",
      main="Daily Sigma of Gaussian Garch(1,1)", ylab="Daily Sigma")
> plot(y002<-fit.B.df0.attributes.fit$sigma,type="l",
```

```
+ main="Daily Sigma of t-Dist Garch(1,1)", ylab="Daily Sigma")
> plot(y001 - y002, main="Difference in Daily Sigma Estimates",
+ ylab="Daily Sigma Difference",type="l")
> abline(h=0, col=6)
```
**Daily Sigma of Gaussian Garch(1,1)**

![](_page_25_Figure_2.jpeg)

![](_page_25_Figure_3.jpeg)

![](_page_25_Figure_4.jpeg)

![](_page_25_Figure_5.jpeg)

```
> # Re-do plot on volatility (annualized st. dev.) scale
> par(mfcol=c(3,1))
> plot(y001<-sqrt(252)*fit.garch11.gaussian.fit$sigma,type="l",
      main="Volatility of Gaussian Garch(1,1)", ylab="Volatility")
> plot(y002<-sqrt(252)*fit.B.df0.attributes.fit$sigma,type="l",
+ main="Volatility of t-Dist Garch(1,1)",ylab="Volatility")
> plot(y001 - y002,
+ main="Difference in Volatility Estimates (Gaussian minus t-Dist)",
+ ylab="Volatility Difference",type="l")
> abline(h=0, col=6)
>
```
![](_page_26_Figure_0.jpeg)

```
> # Value at Risk Plot for AR(7)-GARCH(1,1) Model with
> # t distribution (df=10) innovations
>
> fit000<-fit.B.df0.attributes.fit
> fit000.longtermmean<-as.numeric(fit000$coef[1]/(1-sum(fit000$coef[2:8])))
> quantile.level0<-0.025
> t.df0<-df0> tquantile.lo<-qt(quantile.level0,df=10)
> tquantile.hi<-qt(1-quantile.level0,df=10)
> fit.varlimit.hi<-fit000$fitted.values +
    + tquantile.hi*fit000$sigma*sqrt((t.df0-2.)/(t.df0))
> fit.varlimit.lo<-fit000$fitted.values +
    + tquantile.lo*fit000$sigma*sqrt((t.df0-2.)/(t.df0))
> fit.varlimit.hi<-fit000.longtermmean +
    + tquantile.hi*fit000$sigma*sqrt((t.df0-2.)/(t.df0))
> fit.varlimit.lo<-fit000.longtermmean +
+ tquantile.lo*fit000$sigma*sqrt((t.df0-2.)/(t.df0))
> fit000.0<-0*fit.varlimit.hi + fit000.longtermmean
> mean(y < fit.varlimit.lo)
[1] 0.02885653
> mean(y > fit.varlimit.hi)
```

```
[1] 0.02481122
> ylim000=c(min(c(fit.varlimit.hi,fit.varlimit.lo,y)),
         max(c(fit.varlimit.hifit.varlimit.lo,y)))> plot(y,type="h", col=4,
      ylim=ylim000,
+ ylab="Return",
      main=paste(c("Series with ",
                    round(100*quantile.level0,digits=1),
                    "% VaR Limits"), collapse=""))
> lines(c(1:length(fit.varlimit.hi)), fit.varlimit.hi, col=3,lwd=2)
> lines(c(1:length(fit.varlimit.lo)), fit.varlimit.lo, col=2,lwd=2)
> abline(h=0,col=7)
> #####################################3
```
**Series with 2.5% VaR Limits**

![](_page_27_Figure_2.jpeg)

The choice of 10 degrees of freedom for the t distribution in the AR(7)- GARCH(1,1) model is based upon maximum likelihood.

The code below computes the case-wise likelihoods of the returns under different cases of the  $AR(7)$ -GARCH $(1,1)$  model in terms of the degrees of freedom parameter. The (conditional) maximum-likelihood value df=10 (conditioning on first 8 observations) is determined.

#### > #############################################3

>

```
> # Determination of maximum-likelihood estimate of t distribution
> # degrees of freedom
>
> # Fix the AR(7) model for the mean process
> spec=ugarchspec(mean.model=list(arma0rder = c(7,0)))
> # Consider degrees of freedom ranging from 4 to 30
> list.df0<-c(4:30)
> # Create matrices for the log likelihoods and fitted sigmas
> # where each column corresonds to one of the t distribution fitted models
>
> mat.log.likelihoods<-matrix(0,nrow=length(y),ncol=length(list.df0))
> mat.fitted.sigma<-matrix(0,nrow=length(y),ncol=length(list.df0))
> for (j.df0 in c(1:length(list.df0))){
  df0 < -list.df0[j.df0]+ fixed.pars.df0=list(shape=df0)
+ spec.B.df0<-ugarchspec(distribution.model="std",
+ fixed.pars=fixed.pars.df0,
+ mean.model=list(armaOrder = c(7,0)))
+ fit.B.df0<-ugarchfit(spec=spec.B.df0,data=y)
+
+ fit.B.df0.attributes.fit<-attributes(fit.B.df0)$fit
+ mat.log.likelihoods[,j.df0]<- fit.B.df0.attributes.fit$log.likelihoods
+ mat.fitted.sigma[,j.df0]<-fit.B.df0.attributes.fit$sigma
+ }
> ### Likelihood Plot vs Degrees of freedom
> # (Condition on first 31 observations so likelihood of every model
> # is based on same sample of cases).
> par(mfcol=c(1,1))> mat.log.likelihoods.tot<-apply(mat.log.likelihoods[-c(1:8),], 2, sum)
> print(cbind(list.df0, mat.log.likelihoods.tot))
    list.df0 mat.log.likelihoods.tot
[1,] 4 -13592.63[2,] 5 -13610.43[3,] 6 -13618.66[4,] 7 -13622.74[5,] 8 -13624.77
[6,] 9 -13625.61[7,] 10 -13625.77[8,] 11 -13625.61[9,] 12 -13625.19[10,] 13 -13624.68[11,] 14 -13624.03[12,] 15 -13623.41[13,] 16 -13622.70
```
![](_page_29_Picture_142.jpeg)

![](_page_29_Figure_1.jpeg)

Degrees of Freedom for t−distribution

#### References

- R Core Team (2012) R: A language and environment for statistical computing. R Foundation for Statistical Computing, Vienna, Austria. ISBN 3-900051-07-0, URL <http://www.R-project.org/>.
- Alexios Ghalanos (2013) rugarch: Univariate GARCH models. R package version 1.0-16.

18.S096 Topics in Mathematics with Applications in Finance Fall 2013

For information about citing these materials or our Terms of Use, visit: <http://ocw.mit.edu/terms>.